# **BACK TO ANALOG** THE ADDED VALUE OF PRINTING DIGITALEDITIONS

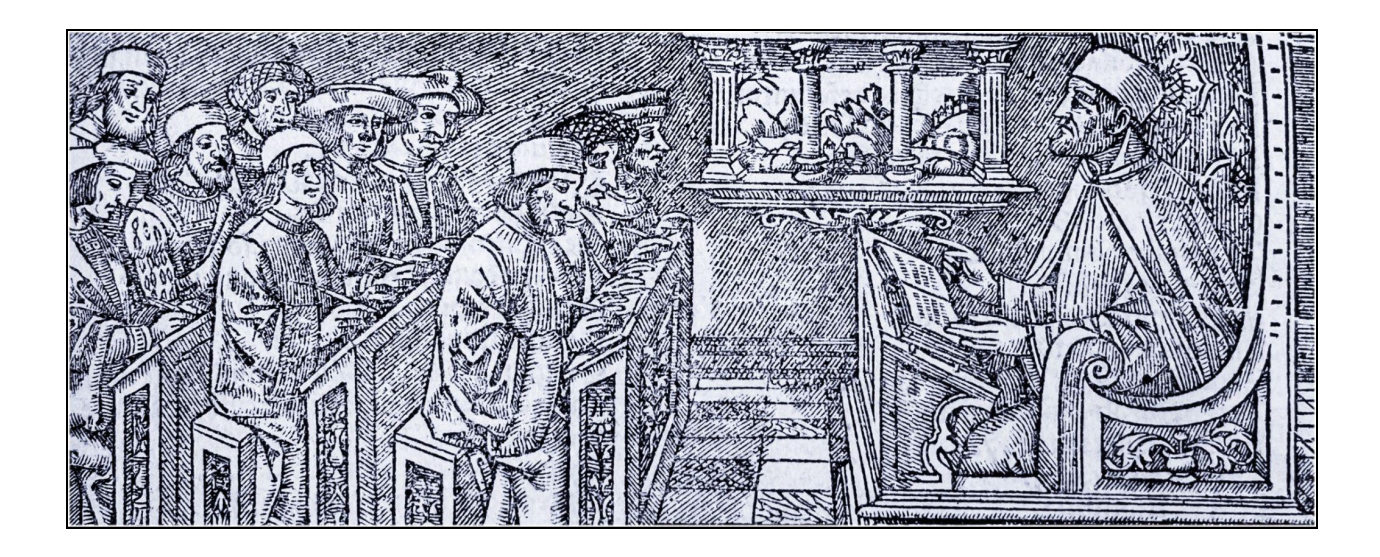

# <span id="page-0-0"></span>**Introduction**

The topic of TEI 2022 conference and members' meeting — "text as data" — addressed a growing amount and diversity of textual data produced by humanities projects. With the increase of data there is also an expanding need for its quality assurance. Several research data projects have assigned specific teams to tackle the task of standardizing the continuous quality management. I refer, for example, to the task area ["Standards,](https://nfdi4culture.de/what-we-do/task-areas/task-area-2.html) Data Quality and [Curation"](https://nfdi4culture.de/what-we-do/task-areas/task-area-2.html) within the [NFDI4Culture](https://nfdi4culture.de/) consortium, or the [KONDA](https://www.sub.uni-goettingen.de/en/projects-research/project-details/projekt/konda/) project at the Göttingen State and University Library. The XML production is in fact a process of a continuous validation, correction, and improvement, involving, inter alia, the ODD, RelaxNG, and XML Schemata; custom Python and R scripts; the XSLT, XQuery and Schematron routines integrated into a test-driven development frameworks such as XSpec.

I would like to address a rather unconventional way of testing the TEI XML data, namely printing it. TEI frameworks frequently presuppose HTML and PDF export (e.g. TEI Publisher), the issue I will focus on is the diagnostic value of such prints for the quality control.

### **[Introduction](#page-0-0)**

The School of Salamanca project, its [production](#page-1-0) workflow and printing practice [Production](#page-2-0) workflow XSL [Formatting](#page-3-0) Objects Book [components](#page-4-0) PDF export as a [diagnostic](#page-11-0) tool Order and position of XML [elements](#page-11-1) Marginal notes and [milestones](#page-11-2) Title page and its [constituents](#page-14-0)

[Cross-referencing](#page-15-0) Special characters and [abbreviations](#page-17-0) Text [mark-up](#page-17-1)

PDF impact on data quality [assurance](#page-19-0)

# <span id="page-1-0"></span>**The School of Salamanca project, its production workflow and printing practice**

The project "The School of [Salamanca.](https://salamanca.school/) A Digital Collection of Sources and a Dictionary of its [Juridical-Political](https://salamanca.school/) Language" is jointly sponsored by the Academy of Sciences and Literature Mainz, Max Planck Institute for Legal History and Legal Theory and Goethe-University Frankfurt am Main. It aims at creating an online collection of important texts produced by the philosophers, jurists and theologians related to the University of Salamanca — the intellectual center of the Spanish monarchy during the 16<sup>th</sup> and 17<sup>th</sup> centuries.

The edition will contain 116 works, with more than 108 000 printed pages of Early Modern Latin and Spanish texts encoded in TEI XML. In addition, we also compose a historic dictionary of approximately 300 essential terms, rendering the importance of the School of Salamanca for the early modern discourse about law, politics, religion, and ethics.

Currently 36 works have completed the production cycle which includes HTML export for online access and full-text search, IIIF Image and Presentation APIs, RDF and TXT export. Recently, the PDF output option was also added, and it had a direct impact on our workflow and quality control. It is now implemented early in the TEI production as a useful diagnostic tool, exposing semantic and structural inconsistencies of the data.

### <span id="page-2-0"></span>**Production workflow**

Salamanca's production workflow consists of a number of sequential steps, which are familiar to those creating Scholarly Digital Editions (SDEs)<sup>1</sup>. It bears similarities to the "waterfall" method, common in software development (Abbas, Gravell, and Wills 2008).

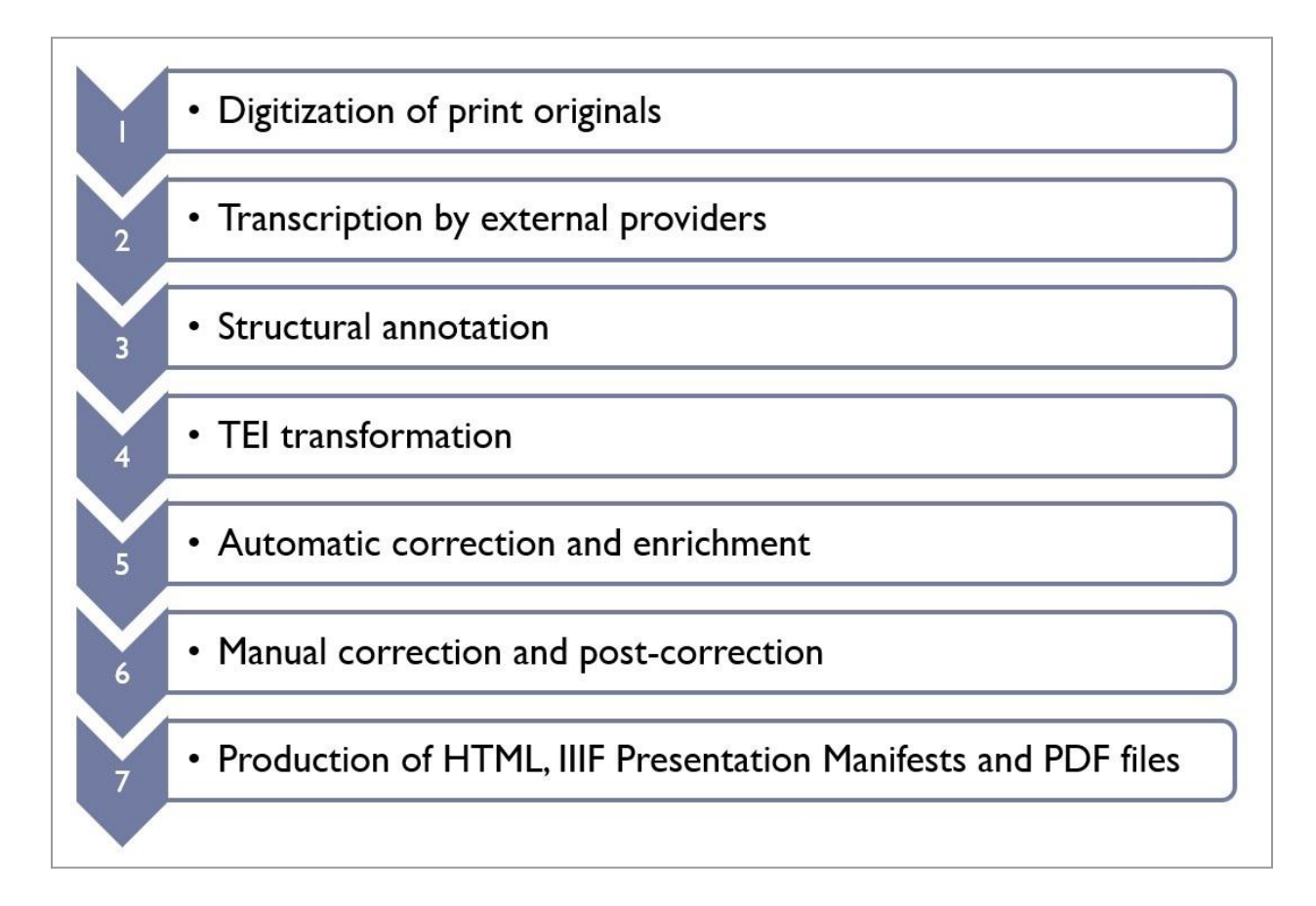

1. The first step is the **digitization** of the print originals held by the libraries worldwide. Already at this stage the XML header is compiled for each work with bibliographic metadata and the facsimiles are published on the IIIF Server.

 $1$  More on Salamanca's production workflow, see the recent blogpost: [https://blog.salamanca.school/de/2022/04/27/the-school-of-salamanca-text-workflow-from-the-early](https://blog.salamanca.school/de/2022/04/27/the-school-of-salamanca-text-workflow-from-the-early-modern-print-to-tei-all/) [-modern-print-to-tei-all/](https://blog.salamanca.school/de/2022/04/27/the-school-of-salamanca-text-workflow-from-the-early-modern-print-to-tei-all/)

- 2. It is followed by the **transcription**, conducted **in TEI Tite format** by the external providers. TEI Tite, in contrast to the generic TEI All schema, has a reduced, compact vocabulary.
- 3. The TEI Tite files upon arrival undergo the manual **structural annotation**, cross-referencing and resolution of unclear marks.
- 4. Only after that the text is automatically **transformed into a project-specific TEI**. The resulting document contains the metadata in <teiHeader>, and all elements and attributes adapted to TEI-All.
- 5. TEI transformation is followed by a sequence of **automatic corrections and enrichment** routines, driven by XSLT templates. They apply to the annotation of hyphenated words, abbreviations and special characters resolution and xml:id tagging .
- 6. Then texts go to the **manual correction** and **post-correction**, where the remaining transcription and typographical errors are resolved.
- 7. The final step is the production and delivery of the **derived data formats** taking place in the Exist DB. These are HTML pages, IIIF Presentation manifests, Search index and crumb trails, plaintext, RDF and PDF files.

### <span id="page-3-0"></span>**XSL Formatting Objects**

Our printing process works through XSL [Formatting](https://en.wikipedia.org/wiki/XSL_Formatting_Objects) Objects (FO) technology. Although the latest XSL-FO 1.1 specification dates back to 2006, this format is still widely used. The reasons might lie in the free Apache FO [Processor,](https://xmlgraphics.apache.org/fop/) integrated in Oxygen XML Editor, while its current replacement CSS [Paged](https://www.w3.org/TR/css-page-3/) Media is proprietary. The latest Apache FOP 2.8 was released in November 2022, and its commercial counterparts, such as [RenderX](https://www.renderx.com/tools/xep.html) XEP Engine and Antenna House [Formatter](https://www.antennahouse.com/formatter-v7), supporting XSL-FO, are regularly updated. At Salamanca we made some preliminary tests with XSL-FO in 2018, and when the production started in 2021, we adopted and upgraded the existing templates. The PDF printout of the released TEI XML files can already be found in our *Github [repository](https://github.com/digicademy/svsal/tree/master/xslt-fo-pdf)*, on-the-fly PDF generation will be available with the new Salamanca WebApp in 2023.

### <span id="page-4-0"></span>**Book components**

In the FO routine the original XML is transformed to XSL-FO document which is then picked up by the Apache FO Processor and converted to PDF. The generic transformation rules apply to all 116 works and render them in print as close to the original as possible. Our template defines nine book components, related to the abstract "page masters" in XSL-FO framework:

● The first component is the so-called "Half title" or "Schmutztitel", containing the short title of the work and the name of its author. The second is the "Frontispiece", rendering the scan of the title page of the original.

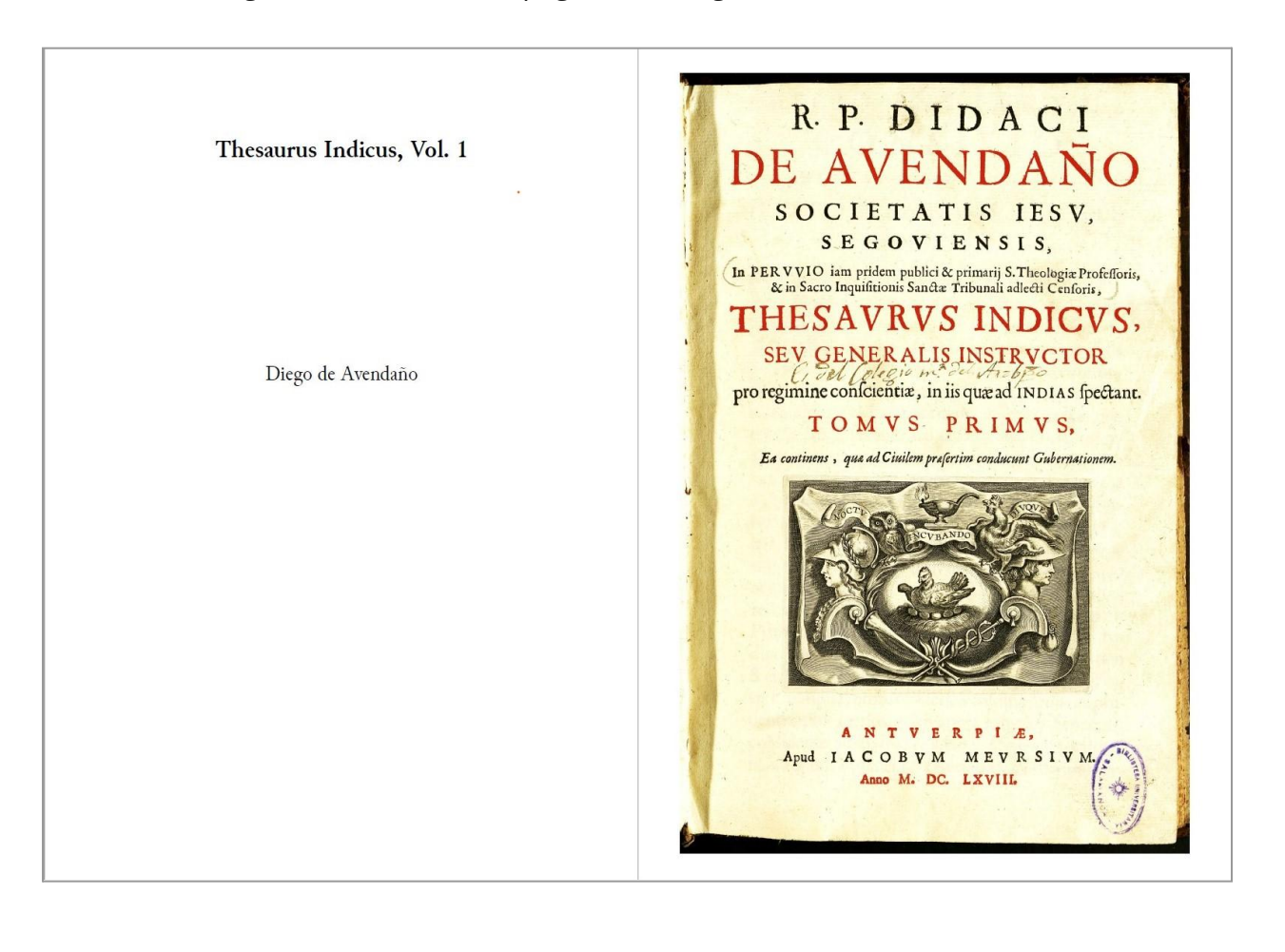

# ● These are followed by the title page of the digital edition and the edition notice.

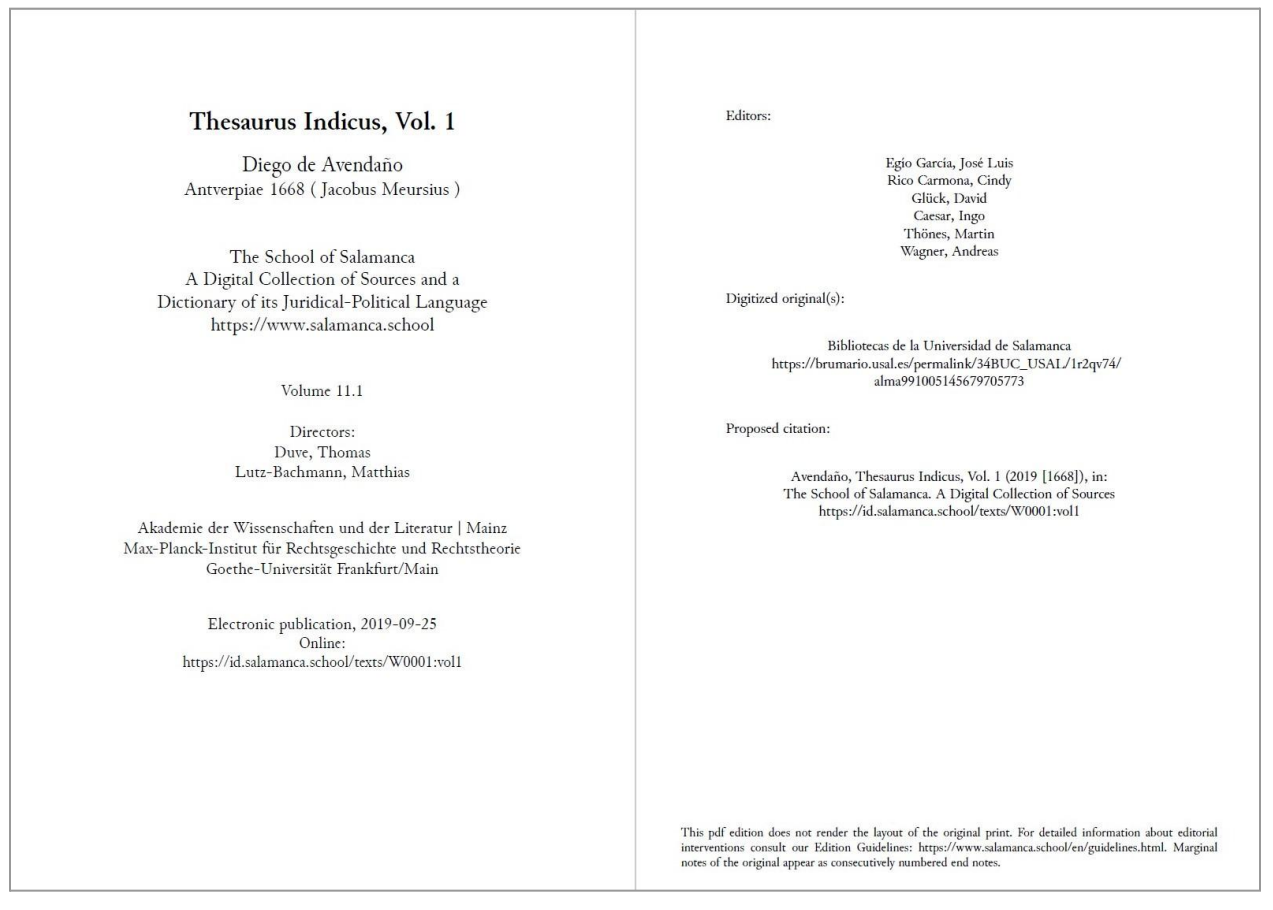

● After that the book contents per se are delivered. First comes the title page of the original rendered from <tei:titlePage>.

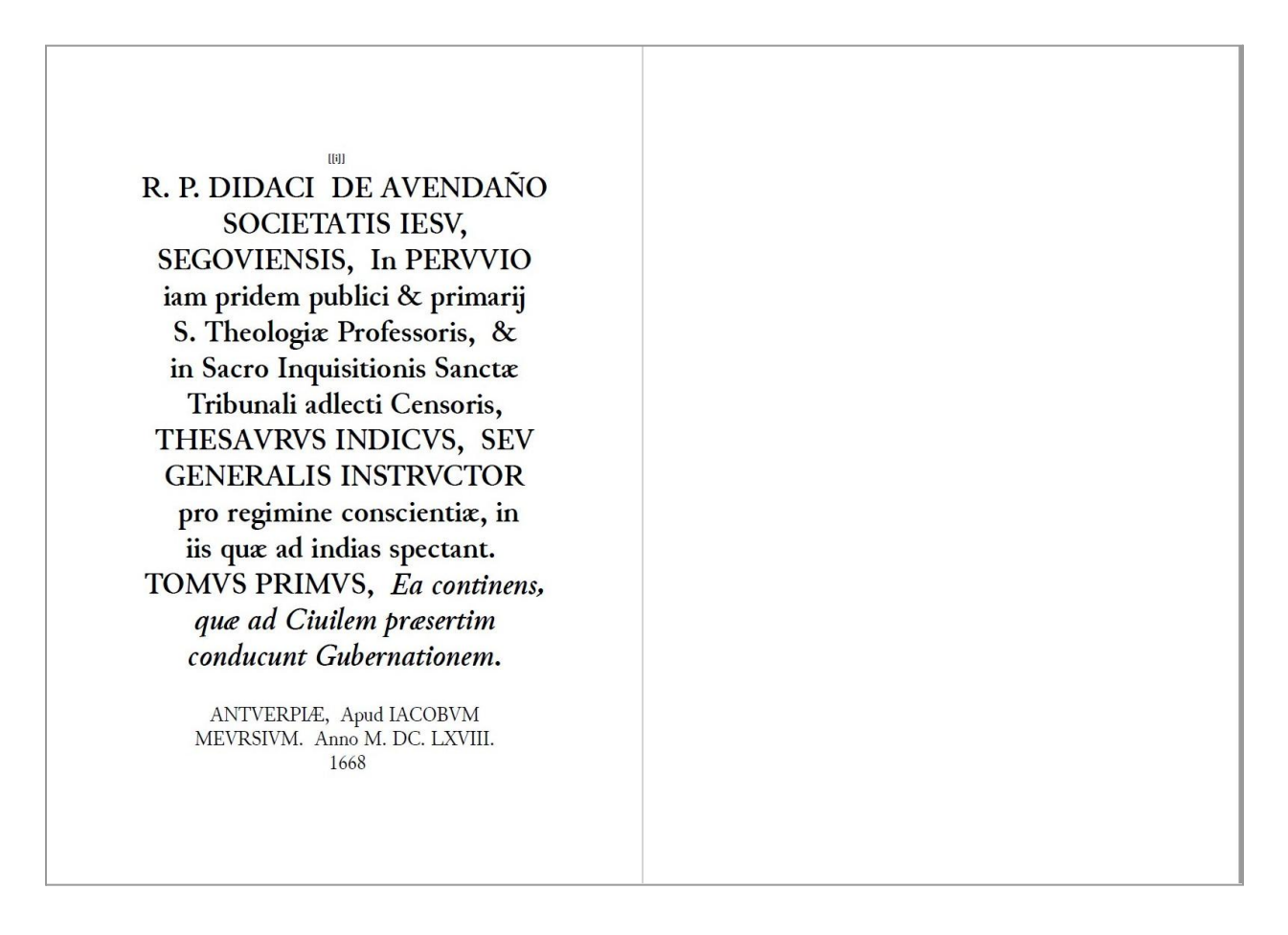

● The introduction section comes next, generated from the <tei:div> elements of <tei:front>, followed by the contents of <tei:body>

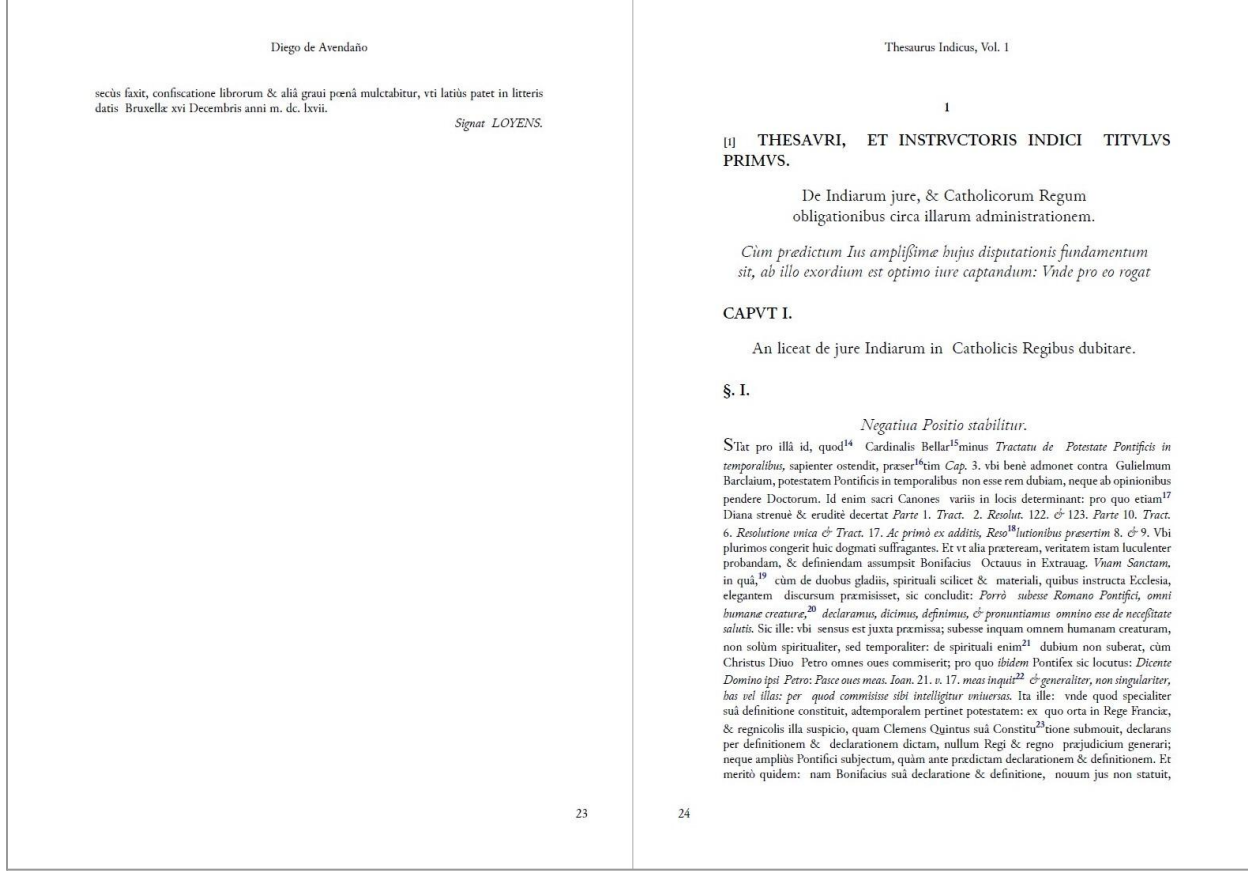

### ● The eighth section delivers the contents of <tei:back>.

#### Diego de Avendaño

praseferant, eorum etiam more vestiti, ad quos debet etiam cura se Protectoris extendere si pisi velint; nam id fortë refugient, v<br/>ti n suis contractibus agere liberiùs possint, & domicilium pro libitu commun<br/>co Q cum duites sunt, nulti unter miserabiles personas numerandas negant, sacut & papillos, v<br>videri potest apud Couarruuiam Cap. 6. citato. §. *Primus casus*. Quis enim miserabiles dicat<br>diuites, id habentes, quo miseriais pos

Cujus & Hispana versio illa.<br> *Redonda, para que trada, Porque se abata, batida.*<br>
Ogo'd si aliter dicendua, *Redonda, para que trada, Porque se abata, batida.*<br>
Ogo'd si aliter dicenduar, vt apud euralem alij, de quo &

judicem, qui v<br/>ti priuilegiatis fauendum in litigiis arbitretur.<br> (secu<br/> 1881 Quòl si forte à liquis sit, per me cerè licebit, & tueri se poterit ex<br/> $\epsilon$ eo quòd luele Pontíficiis priuilegis Indorum ar Æthiopum

#### §. VII.

An ex præfatis origo puritati sanguinis obstet ad officia aliqua, & honorarios titulos requisita.

*nonorarios telutos requisitat.*<br>
Lesca. 186] DE hoc Dom Solorzaus citato Cap. 27. numer. 77. creaga & in Politica Cap.<br>
29. pag. 242. Col. 1. cr seqa, whi in eorum fauorem resoluit admittendos ad onnia, & ciulia<br>
& sacra magno cum fundamento, quisquis est societat reasono suanos que a sua ante posses<br>magno cum fundamento, quisquis est souerit, suspicari. Et citatus quidem Auctor de<br>Indorum genere ac Nigrorum promiscuel loquitur, cùm tamen

ex maneipiis describandun, quorum ante captuitatem genus probari nobile nullo modo potest,<br>
vende & ceteris paribus Indigensi postchabentur.<br>
Jescu, 187] Quia verò in Societate nostra statutum de puritate dictà extat *in C* quandoque annuit, nomine dispensationis vittur: pro quo eorum epistolas poterunt consulere quandoque annuit, nomine dispensationis vittur: pro quo eorum epistolas poterunt consulere Prouinciales. Si factum aliter aliquando

Thesaurus Indicus, Vol. 1

ex mancipiis descendunt, quorum ante captiuitatem genus probari nobile nullo modo potest,

[[42]] INDEX ADDITIONVM AD TOMVM PRIOREM THESAVRI INDICI. Numeri marginales hic tantum indicantur.

#### $\mathbf{A}$

Æthiopes.

 $\mathbf{G}$ Audent Indorum priuilegijs quoad temporalia, quia miserabiles persona. 182.  $\phi$  183 Ab ipsis origo an obstet sanguinis puritati ad multa requisite. 186

Alexander VI. Ilius defensio, & singularis deuotio erga Eucharistiam. 2

#### Angelus Maria Verricelli.

Illius erga Indiarum expugnationem & donationem Pontificiam asserta excutiuntur, cum donationis eiusdem defensione. 3. & seqq.

 $\mathbf{B}$ 

#### Bellum.

AN inferri poßit nolentibus Euangelij Prædicatores admittere. 8

Beneficium. Circa Ecclesiastica, vide v. Electio.

707

708

The publication concludes with endnotes.

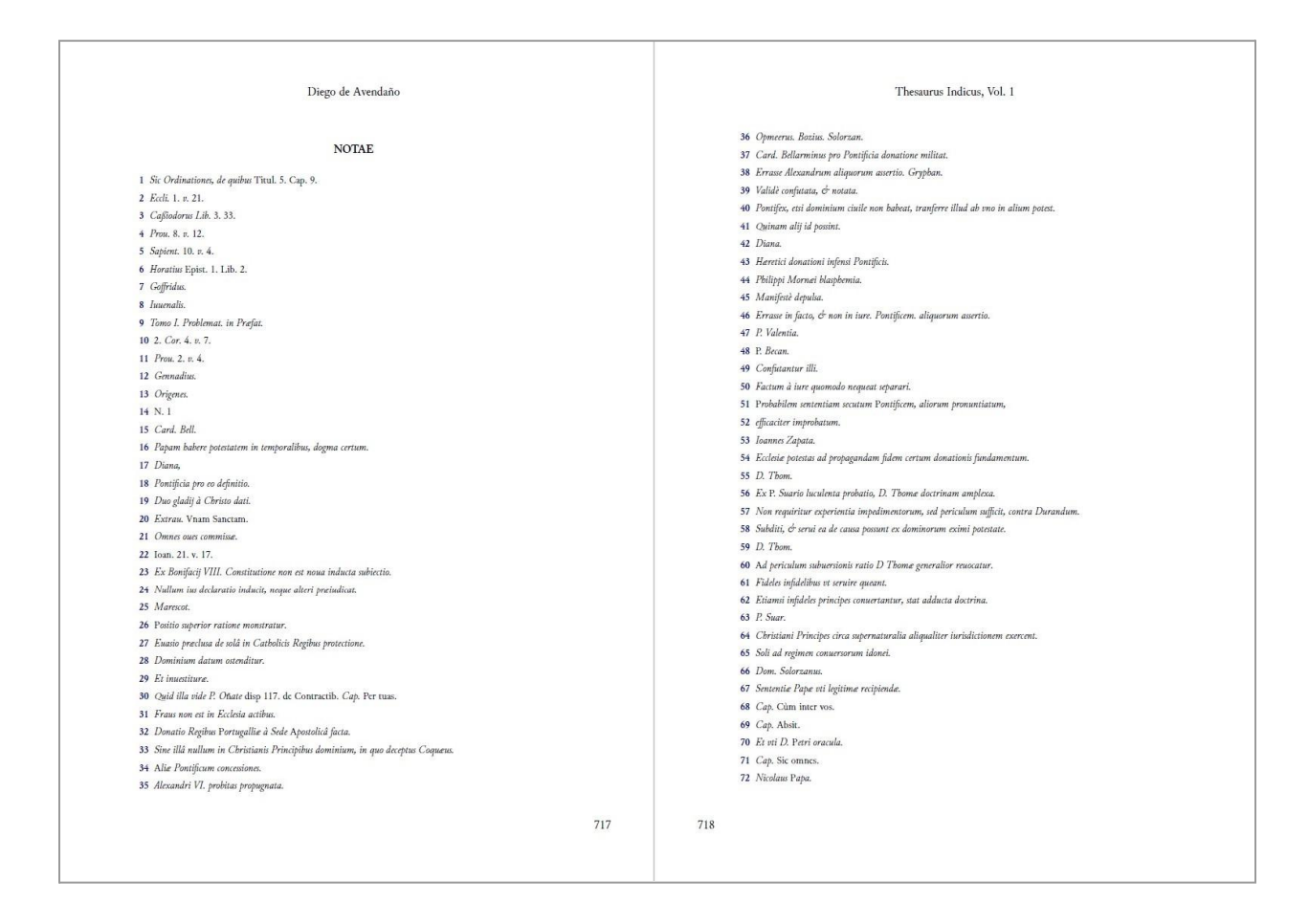

This generic template allows duplicating and removing the components dynamically if, for example, the original contains two title pages (one of the volume series and one of the current volume), or when it lacks the introduction section and the pagination should start from the body.

The canons of Western book page design place the center of the text area above the center of the page and define the gutter margin narrower than the fore-edge margin<sup>2</sup>. As our PDF publication is supposed to be printed or viewed as A4 pages (height="29,7 cm" width="21,0 cm"), we simplified this layout: the distance to the text on the left and right is equal (3,0 cm), on top it measures 5,1 cm and at the bottom - 3,6 cm. The XSL-FO "page masters"

 $<sup>2</sup>$  For the description of this page layout, see, for example, "Introduction to CSS for Paged Media" pp.</sup> 21-22, available for download at [https://www.antennahouse.com/css.](https://www.antennahouse.com/css)

prescribe three types of margins on each page side, two of which are not printable (they remain empty), and another one which contains a header (with the work title and the author) and a footer (with page numbers). Below is a schematic layout of the page with the dimensions of the margins:

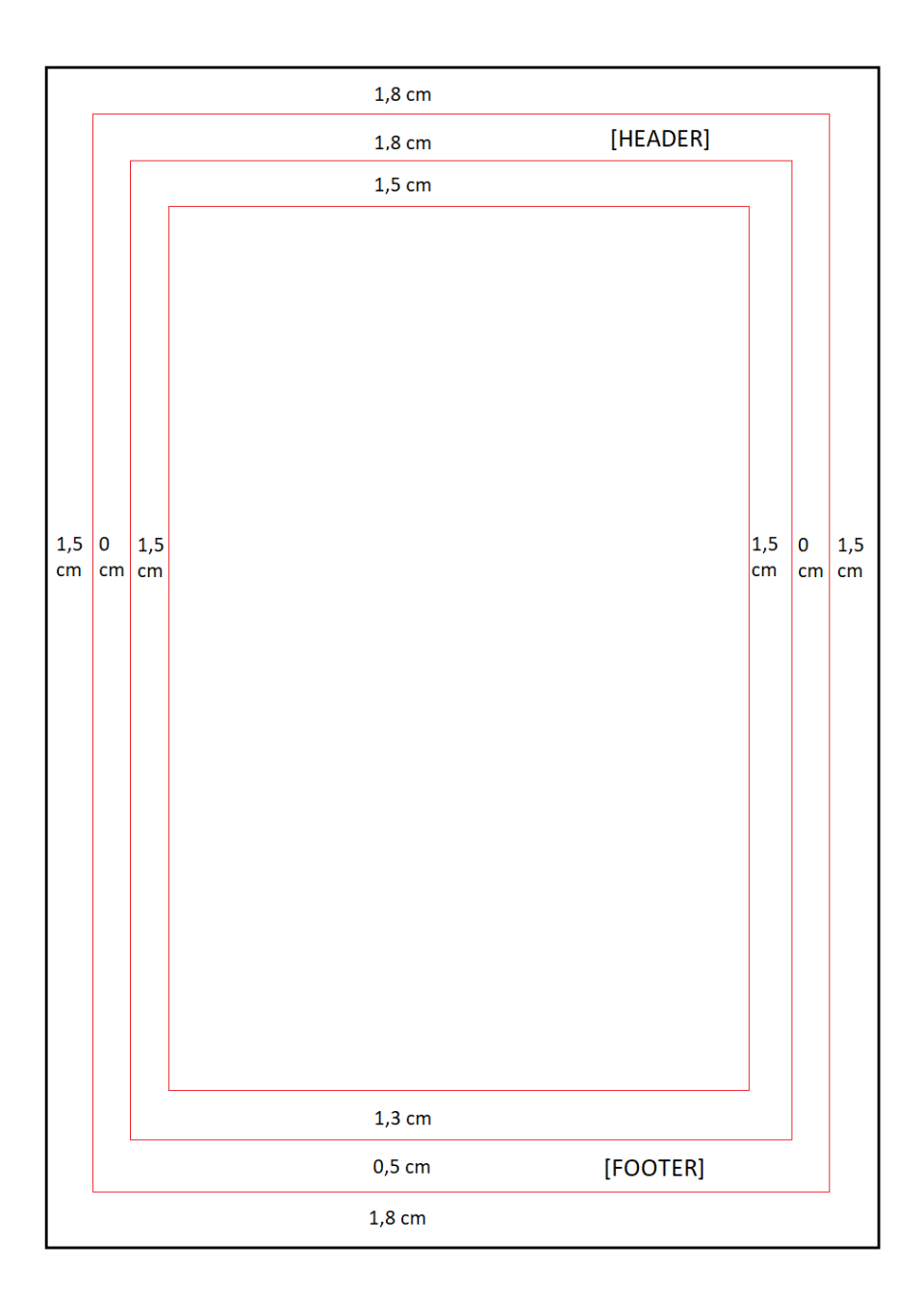

We found it quite useful to define the print area in XSL-FO as a one-cell table: its borders can be activated in debugging sessions to control the margins and other layout features. 3

# <span id="page-11-0"></span>**PDF export as a diagnostic tool**

PDF production helped us to diagnose some of the XML problems. The XML issues we encountered were of different types and apply to a) the order and the position of elements, b) cross-referencing, c) character encoding, and d) text mark-up.

### <span id="page-11-1"></span>**Order and position of XML elements**

<span id="page-11-2"></span>Marginal notes and milestones

Marginal notes at Salamanca usually contain two elements – the anchor in the text and the note body itself. The anchors can be alphabetical, numerical, or expressed with a symbol.

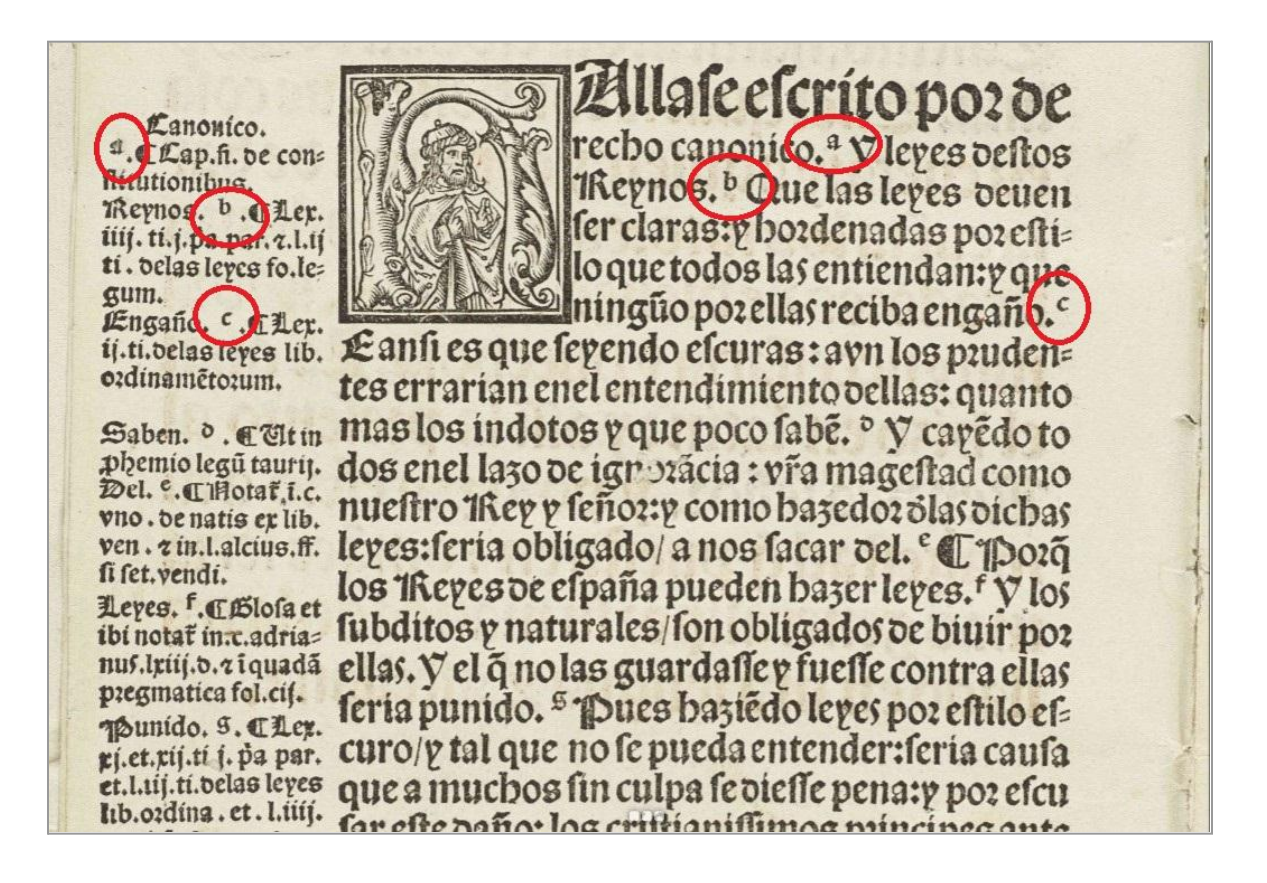

 $3$  A detailed description of the XSL-FO template is available in Salamanca's Github repository: [https://github.com/digicademy/svsal/tree/master/xslt-fo-pdf#readme.](https://github.com/digicademy/svsal/tree/master/xslt-fo-pdf#readme)

Sometimes the anchor is missing in the main text, and the note is just located next to the line it refers to. In XML this corresponds to the position before the <lb> element. The number of marginal notes in one document can be up to 8,000.

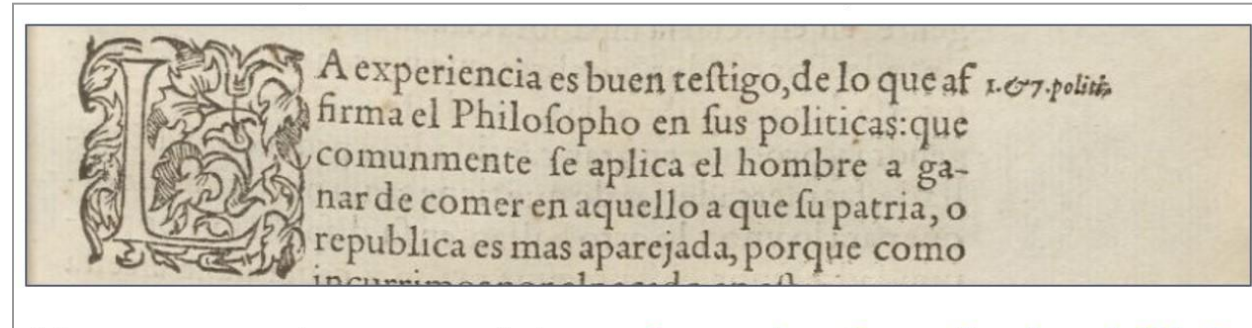

LA experiencia es buen testigo, de lo que af<note place="margin" anchored="false" xml:lang="la" xml:id="xx">NOTE</note><lb break="no" rendition="#noHyphen" xml:id="W0007-00-0035-lb-0006"/>firma el Philosopho en sus politicas: que

A substantial difficulty of displaying non-anchored marginal notes in PDF is conditioned by the fact that in the original they "float" alongside the main text. In XML they are encoded before the line beginning (<lb>), which does not correspond to the line beginning in PDF. Apache FO processor has insufficient support for floats, and the formatters which fully support them, such as Antenna house or RenderX, are proprietary. Considering this, we decided to unify the representation of anchored and unanchored notes – they all get a numerical mark and an anchor in the main text in PDF. In addition, we place all the notes as endnotes in a separate section, creating cross-references between them and anchors.

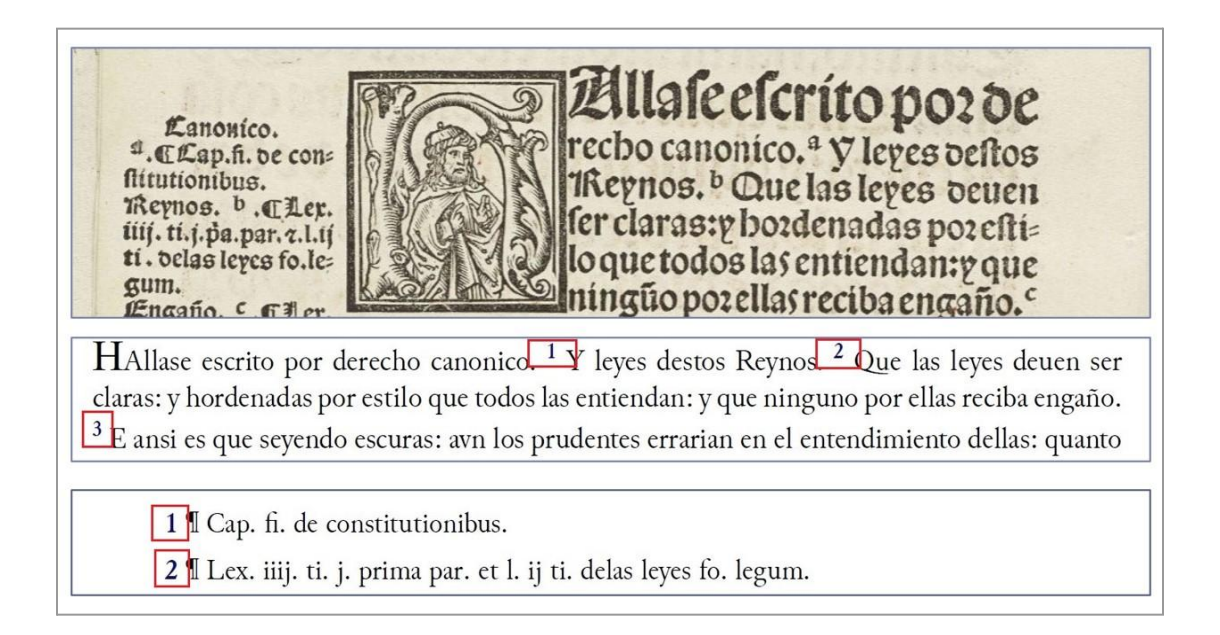

Milestones have a structure similar to marginal notes – they have an anchor in text and a related mark in the margin, usually an Arabic number. In addition, they frequently have another component – an item in summary which they are linked to.

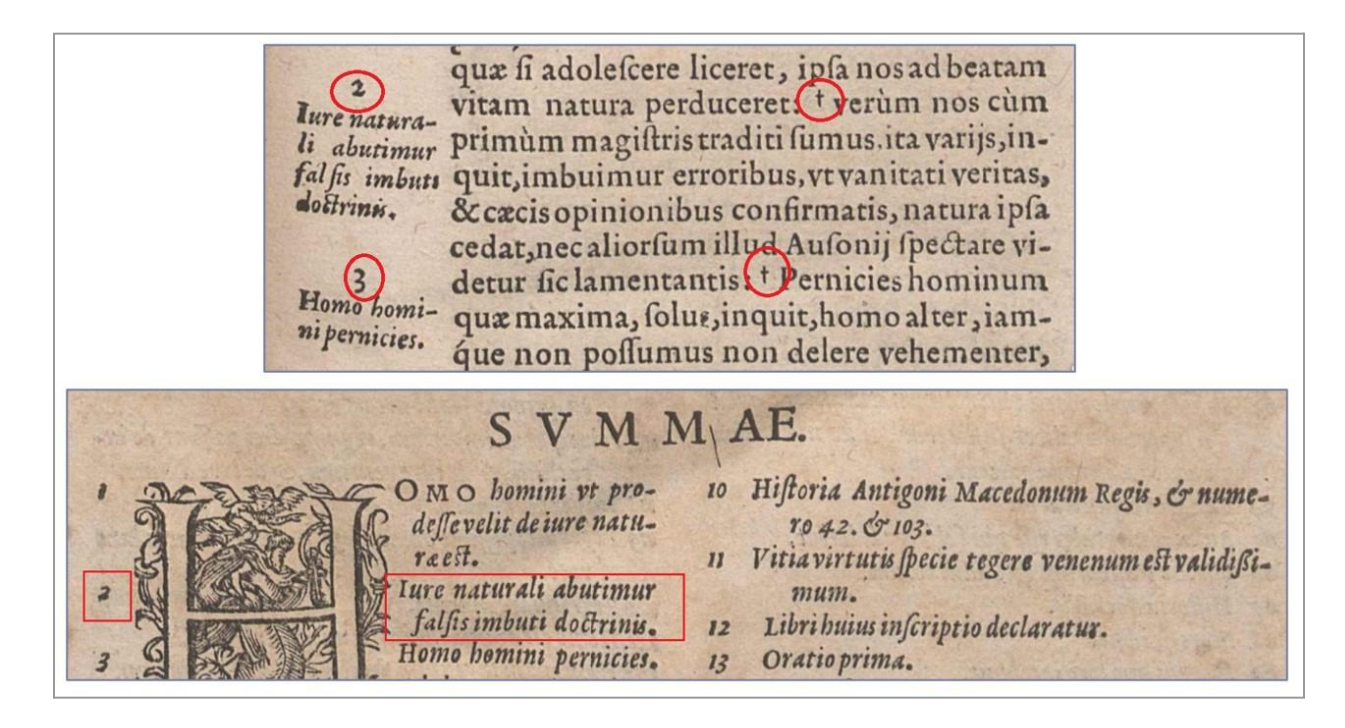

PDF export highlighted a particular aspect of the encoding of non-anchored marginal notes and milestones, situated at line end containing a word break. In this case the anchor appears in the middle of the word.

A experiencia es buen testigo, de lo que af 1.07.politis rma el Philosopho en sus politicas: que nmente se aplica el hombre a ganar d e comer en aquello a que fu patria, o republi ca es mas aparejada, porque como

# Cap. I. Del intento del Autor.

LA experiencia es buen testigo, de lo que af<sup>1</sup>firma el Philosopho en sus politicas: que comunmente se aplica el hombre a ganar de comer en aquello a que su patria, o republica es

<hi rendition="#initCaps">L</hi>A experiencia es buen testigo, de lo que <note place="margin" anchored="false" xml:lang="la" xml:id="xx">NOTE</note> af<lb break="no" rendition="#noHyphen" xml:id="W0007-00-0035-lb-0006"/>firma el Philosopho en sus politicas: que

This case pointed at the importance of data visualization already during the design phase of data modeling. From the XSL-FO perspective marginal notes and milestones should have been encoded in TEI not at word break, but before or after the word they refer to.

<span id="page-14-0"></span>Title page and its constituents

The PDF printout can be used to test rules regarding the order of XML elements. In the title page below the first paragraph was encoded in the element <byline>, which in all other works follows the title. Correspondingly, it was printed in the wrong position.

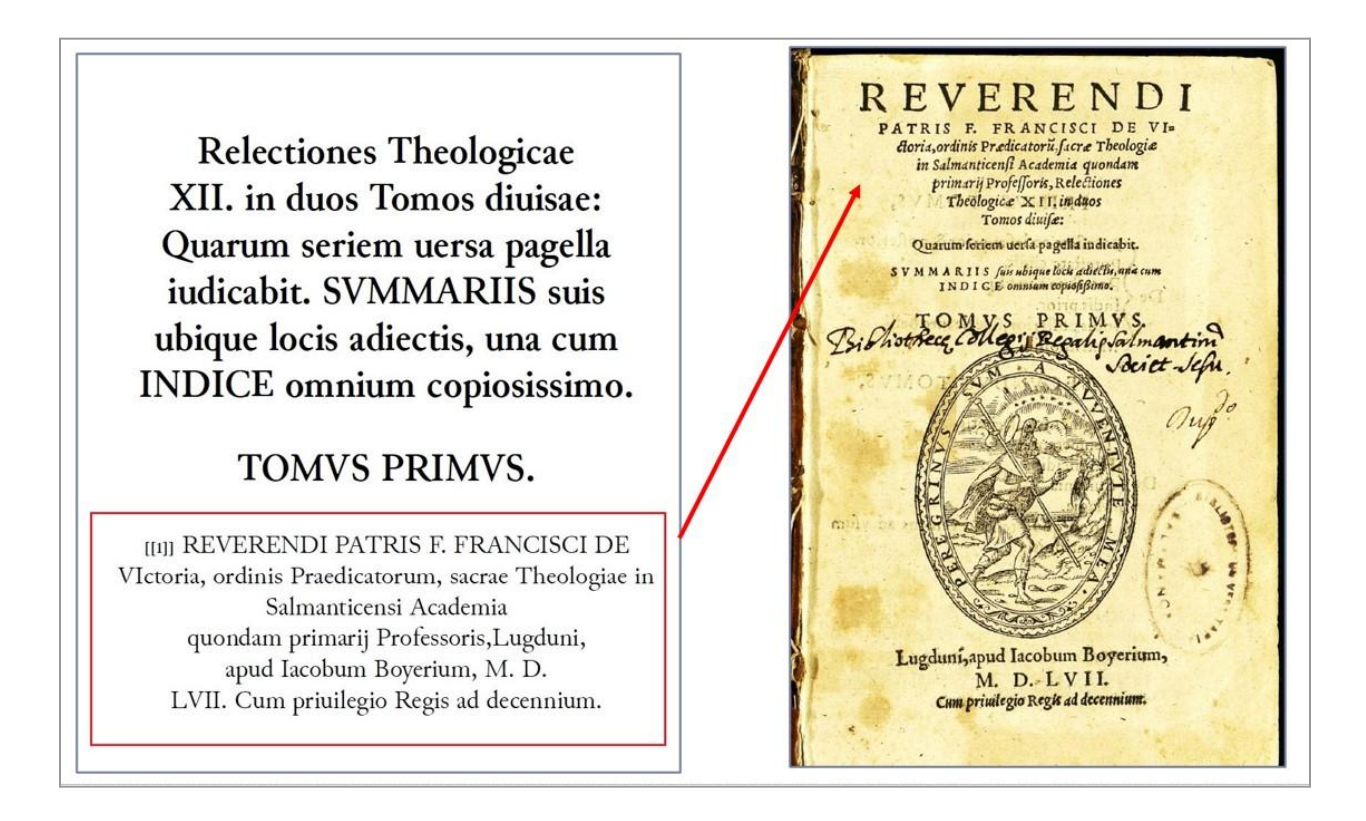

Alternatively, an item will not be rendered in PDF if it is located in a different position in the hierarchy than prescribed by the template.

# <span id="page-15-0"></span>**Cross-referencing**

The PDF layout is a useful tool for checking the cross-references. In a given example the item in the "Summary" is lacking cross-reference, but the reason for that is actually a duplicated milestone number it refers to. As a collateral bug of another improvement, this exceptional behavior was not caught up by Schematron:

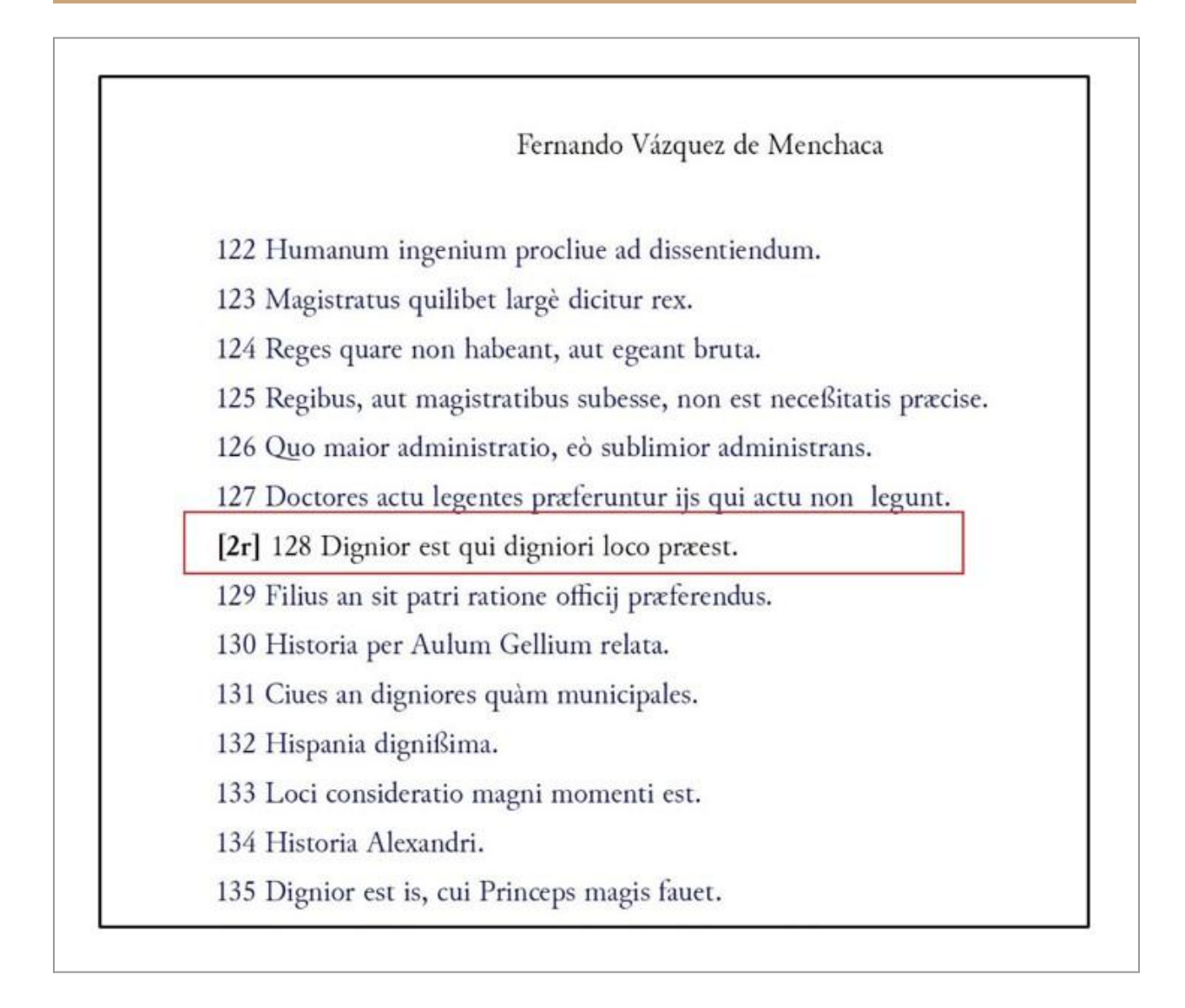

The same effect may occur if the reference is made to a separate document, not included in the current publication. This functionality can be implemented in HTML, but in PDF it leads to a missing cross-reference .

The actual design of a reference is another feature which can be tested – namely, which part of the string should be highlighted and serve as an anchor? In the example below two different conventions were chosen for referencing the section of the book from its summary.

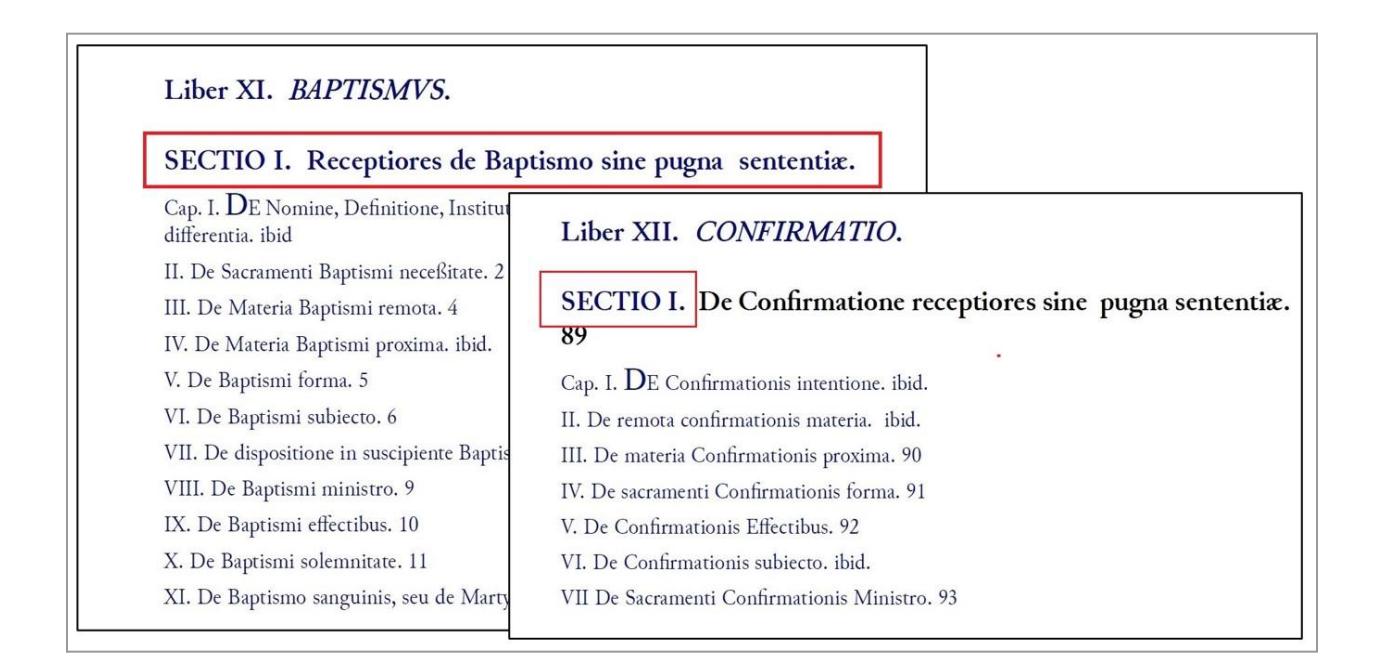

### <span id="page-17-0"></span>**Special characters and abbreviations**

PDF renders a constituted version of Salamanca TEI encoding, meaning that selected special characters and abbreviations are expanded. We display the standardized versions of characters such as Latin **⁊** (et) and Latin **ſ** (long s). In addition, Latin, Greek, Hebrew, and Arabic characters occur and need special fonts to be rendered properly. PDF export thus delivers handy templates for copy-editing and proofreading.

### <span id="page-17-1"></span>**Text mark-up**

PDF helps to control the uniformity of text mark-up. This can apply to capitalization, italicized script, superscript, initial, and bold parts of the text.

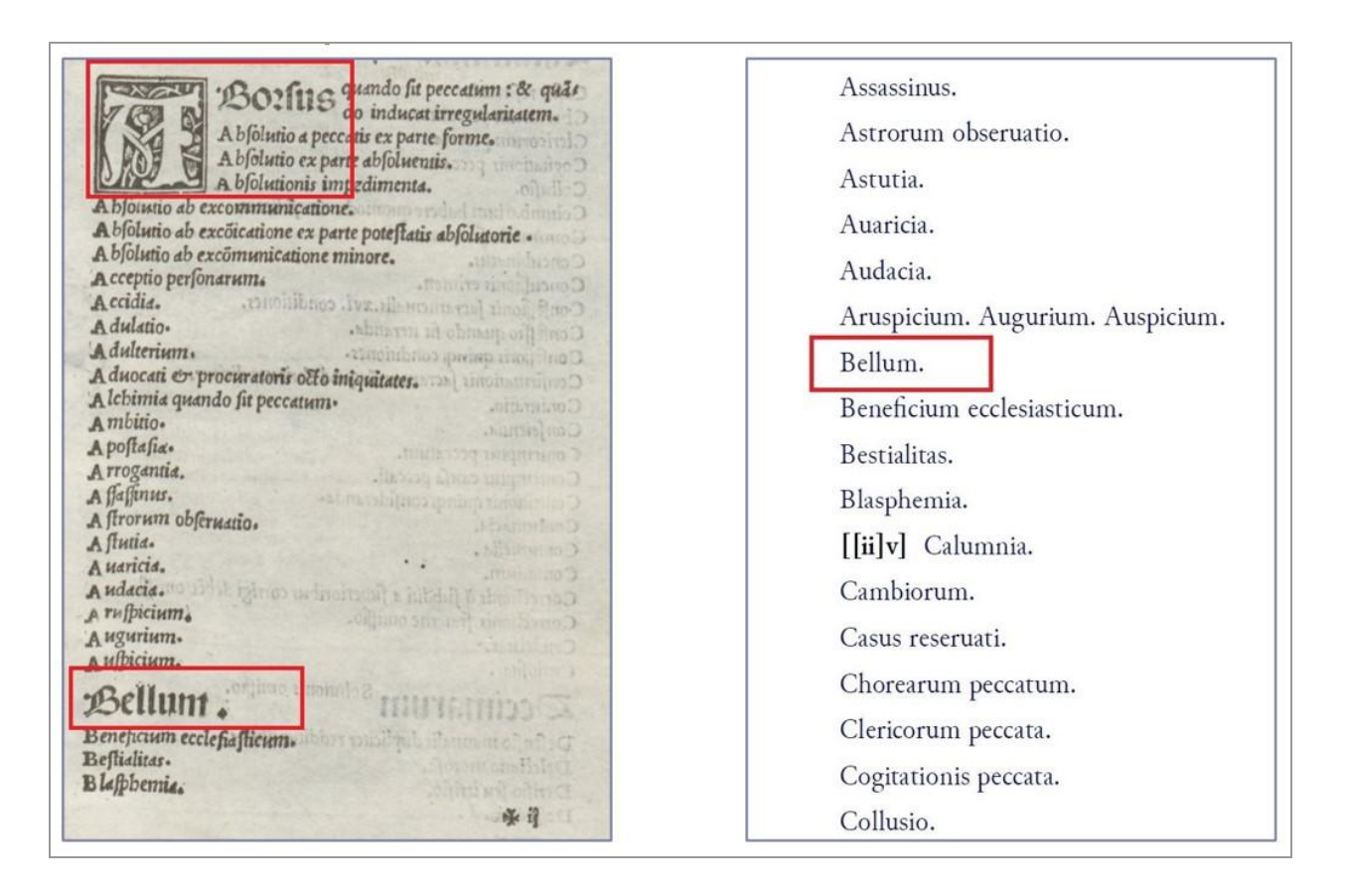

In the following example two functionally identical passages have different encodings, the second one marked as header .

### FACVLTAS R. P. PROVINCIALIS Societatis Iesv, in  $[[v]]$ Prouincia Castellana.

EGo Christophorus de los Cobos Prouincialis Societatis Iesv in Castellana Prouincia. Potestate ad id mihi facta à Reuerendo admodum Patre Claudio Aquauiua Praposito nostro generali, facultatem facio, vt Tractatus de Legibus à P. Ioanne de Salas nostræ Societatis, sacræ Theologiæ professore compositus, & eiusdem Societatis grauium, doctorúmque hominum iudicio approbatus typis mandetur, in quorum fidem has literas manu nostra subscriptas, & sigillo nostro munitas dedimus Vallisoliti vigesima quinta die mensis Augusti Anni 1608. C. DE LOS COBOS.

FACVLTAS R. P. PROVINCIALIS Societatis Iesv, in  $[[vi]]$ Prouincia Lugdunensi.

LV douicus Michaelis Prouincialis Societatis Iesv, in Prouincia Lugdunensi, iuxta priuilegium eidem Societati à Rege Christianissimo Henrico III. die 10. mensis Maij anni 1583. Et Henrico IV. 20. Decemb. 1606. concessum, quo Bibliopolis omnibus prohibetur, ne libros ab eiusdem Societatis hominibus compositos, absque illorum permissione imprimant; permittit Ioanni de Gabiano Lugdunensi Bibliopolæ, vt P. Ioannis de Salas Gumielensis è Prouincia Castellana, Societatis Iesv tractatum de Legibus, in secundam secunda sancti Thoma: ad sex proximos annos

PDF export visualizes the semantics of the encoding - the aspect which cannot be controlled by the XML Schemata and Schematron.

# <span id="page-19-0"></span>**PDF impact on data quality assurance**

PDF creation thus assists the data quality assurance in two ways: on the one hand, it raises formal errors in the code and on the other hand — it facilitates manual corrections by providing a new "optical impression" of the data where certain kinds of inconsistencies

### Maxim N. Kupreyev "Back to Analog: The Added Value of Printing Digital Editions"

stand out more clearly to a human eye. Some of the raised issues depend on the definition of an "error", which in the context of scholarly digital editions is a rather challenging task. In the software world "bug" is a deviation from the desired behavior defined in the software specification (Crispin 2008: 416). The descriptive nature of XML-based digital editions includes an element of ambiguity and interpretation (Wenz, Kesper, and Taentzer 2022). The identification of an error thus requires a skill set which is different from that of a traditional software tester.

I have mentioned above that at Salamanca the steps of the production pipeline are executed sequentially, in a "waterfall" model, where the output of each stage is validated by the respective Schematron file. The final XML is then controlled by the [RelaxNG](https://files.salamanca.school/SvSal_txt.rng) schema. The PDF generation was initially intended to be one of the export methods of the TEI data, located at the very end of the product development. As soon as it was implemented, we realized that this type of data visualization can be used as a diagnostic tool to expose semantic and structural discrepancies in the source data. We therefore moved PDF export up the TEI production workflow.

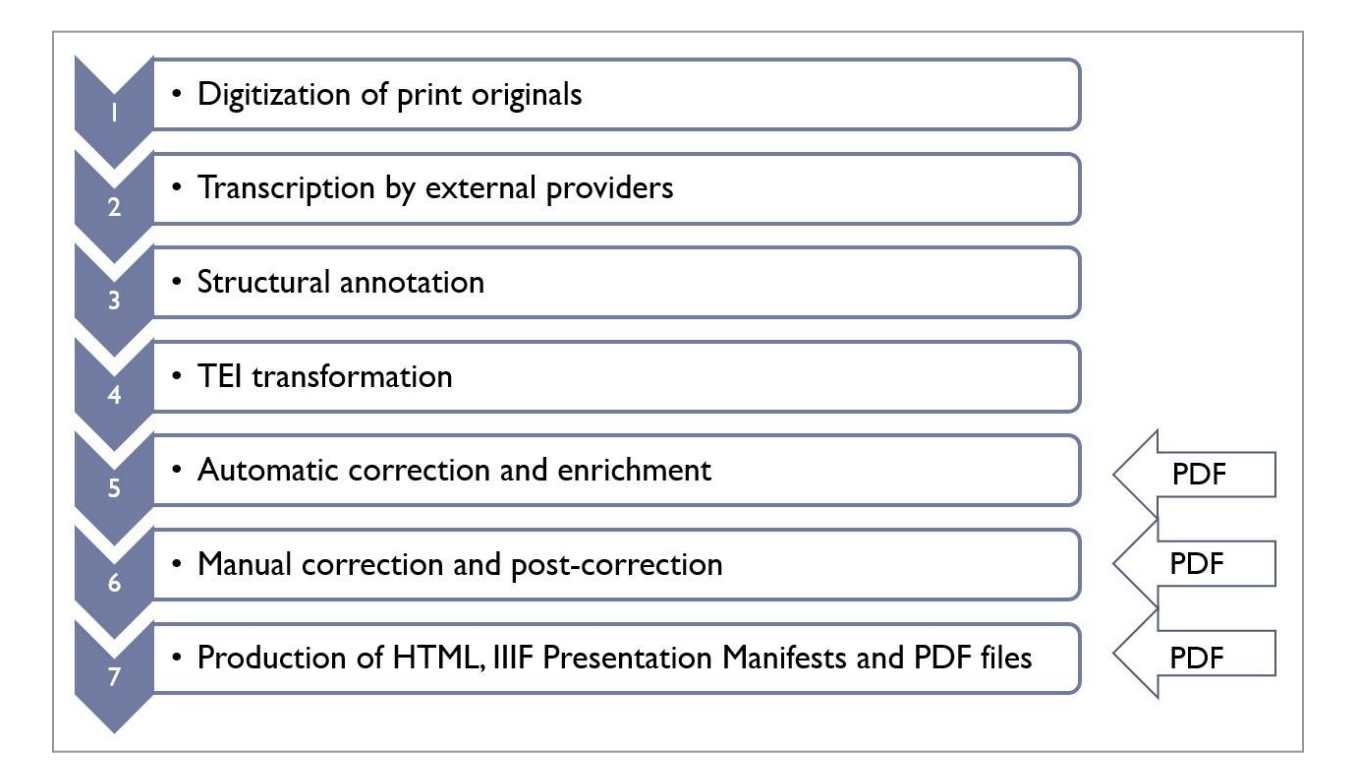

This implementation of PDF print bears similarity to the so-called Agile development method. In Agile the software product is built in small progressive chunks, and each of the development cycles includes feature clarification, design, coding, *and testing*. It is conducted by cross-functional teams of people who house a range of expertise including programming, testing, analysis, database administration, user experience and infrastructure (Black 2017: 7).

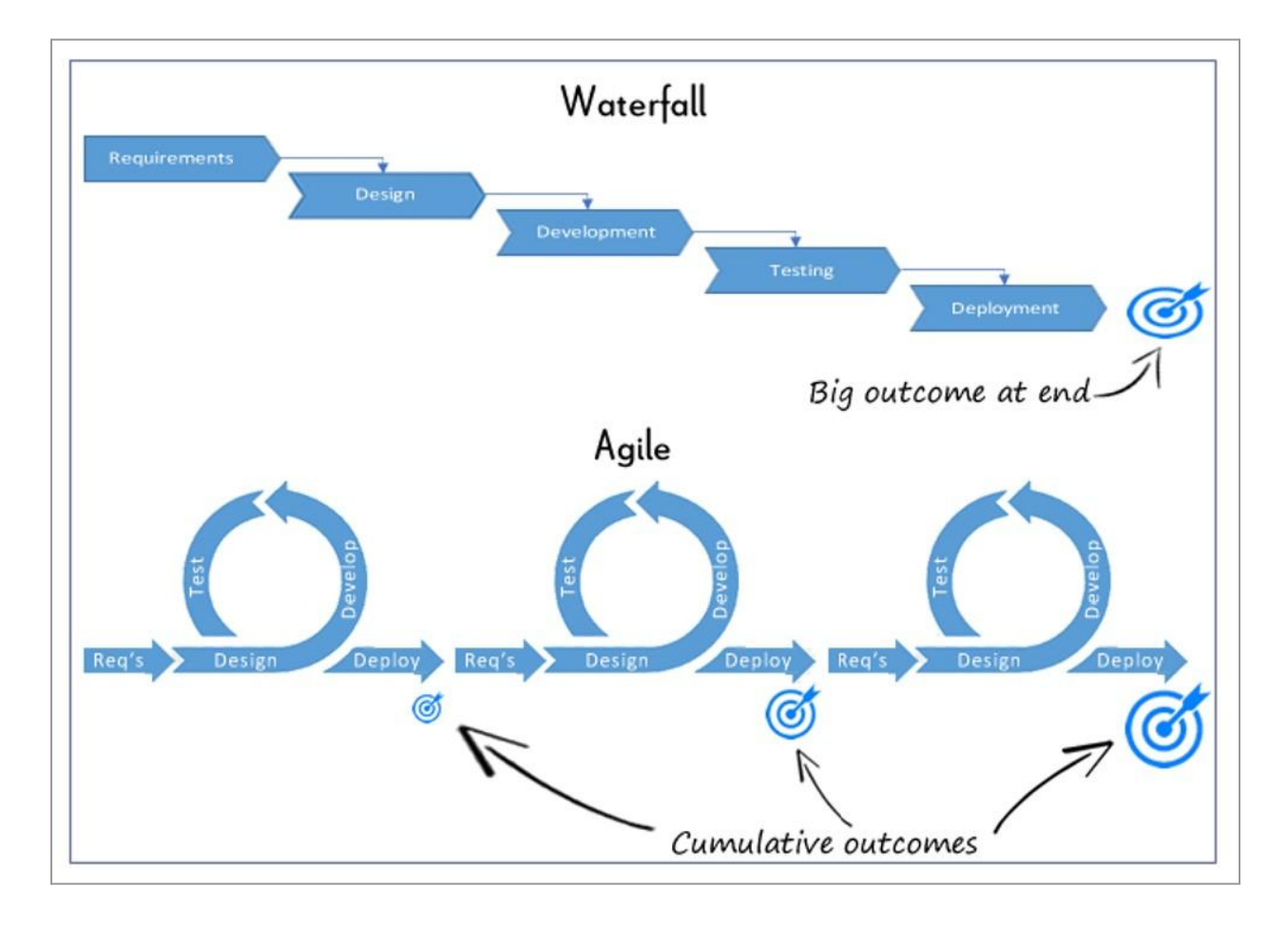

*Image source: http://crmsearch.com/images/agileandwaterfall.gif*

PDF creation at Salamanca abides by the principles of Agile software testing. It does not only start early in the data development and repeats with every subsequent step. It also breaks the traditional boundary between the software developers and researchers: the latter virtually function as testers providing direct feedback to the encoding team and thus actively participating in the development process. Researchers are used to dealing with a high degree of uncertainty, where not the software specification, but the knowledge of the subject and intuition are necessary to distinguish a "bug" from a "feature". These two aspects — "fuzziness" of an error and a researcher skill set required from a tester — is what differentiates the conventional software quality assurance from quality assurance in digital humanities (QA4DH).

# **Maxim N. Kupreyev The School of Salamanca Project**

### **Bibliography**

- Abbas, Noura, Andrew M. Gravell, and Gary B. Wills. 2008. "Historical Roots of Agile Methods: Where Did 'Agile Thinking' Come From?" In *Agile Processes in Software Engineering and Extreme Programming*, edited by Pekka Abrahamsson, Richard Baskerville, Kieran Conboy, Brian Fitzgerald, Lorraine Morgan, and Xiaofeng Wang, 94–103. Lecture Notes in Business Information Processing. Berlin, Heidelberg: Springer. https://doi.org/10.1007/978-3-540-68255-4\_10.
- Black, Rex, ed. 2017. *Agile Testing Foundations: An ISTQB Foundation Level Agile Tester Guide*. Swindon, UK: BCS, The Chartered Institute for IT.
- Crispin, Lisa. 2008. *Agile Testing: A Practical Guide for Testers and Agile Teams*. 1st ed. Upper Saddle River, NJ: Addison-Wesley Professional.
- Wenz, Viola, Arno Kesper, and Gabriele Taentzer. 2022. "Classification of Uncertainty in Descriptive Data Representing Scientific Knowledge," March. https://doi.org/10.5281/zenodo.6327011.